# **Regulamin Serwisu**

# **Allegro StartUp Asystent**

Obowiązuje od dnia: 1 czerwca 2024 r.

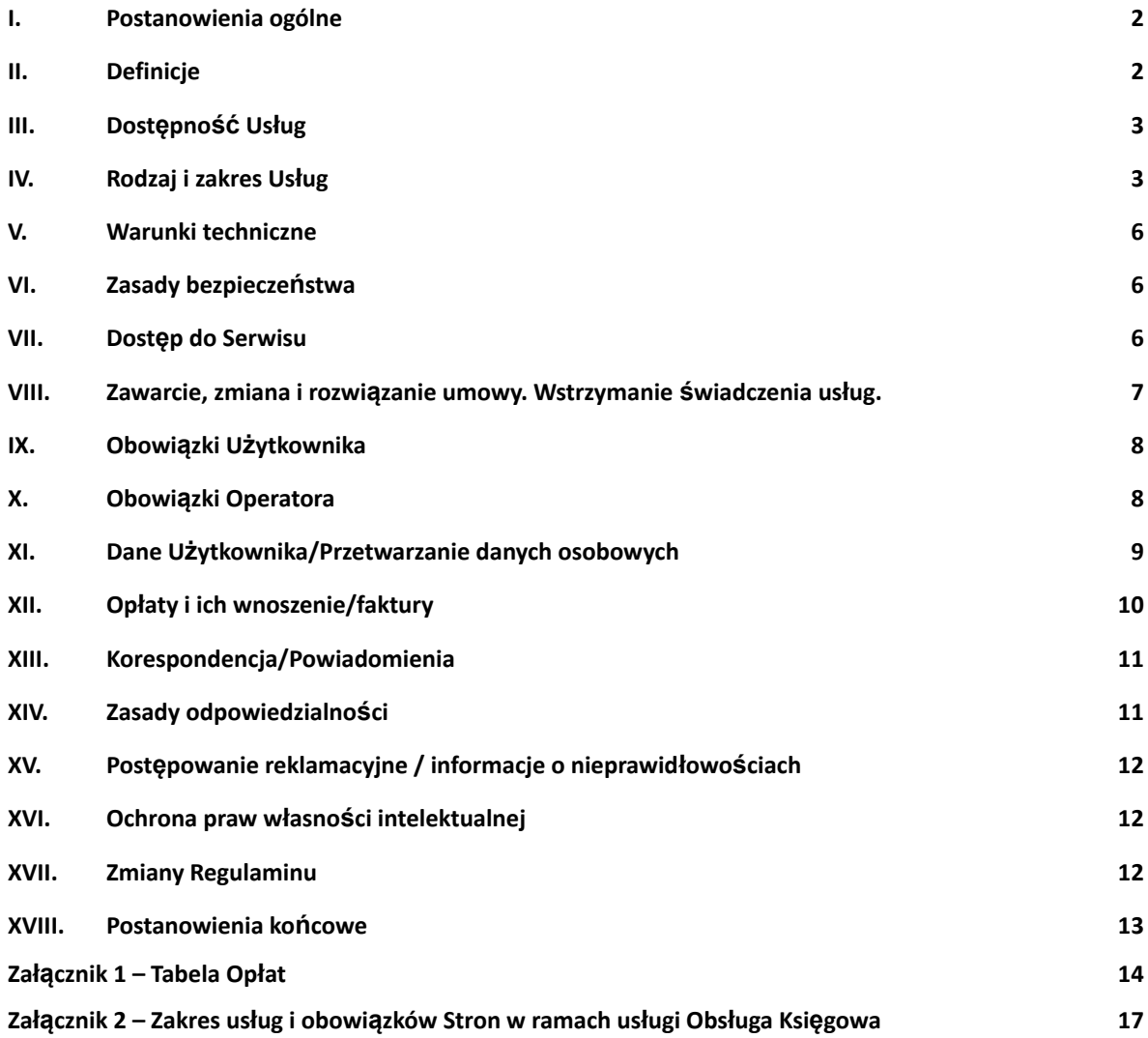

#### **I. Postanowienia ogólne**

- 1. Na podstawie art. 8 ust. 1 pkt 1 ustawy z dnia 18 lipca 2002 r. o świadczeniu usług drogą elektroniczną (tj. z dnia 6 lutego 2020 r., Dz.U. z 2020 r. poz. 344) CashDirector S.A. z siedzibą w Warszawie ustala regulamin świadczenia usług drogą elektroniczną ("Regulamin").
- 2. Regulamin określa zasady i warunki techniczne świadczenia przez CashDirector S.A. usług drogą elektroniczną, a w szczególności za pośrednictwem witryny www dostępnej w Internecie po zalogowaniu się pod adresem https://portal.startupasystent.pl
- 3. Majątkowe prawa autorskie do Serwisu stanowią własność Operatora lub zostały udostępnione na podstawie stosownej umowy i podlegają ochronie prawnej zgodnie z przepisami ustawy z dnia 4 lutego 1994 r. o prawie autorskim i prawach pokrewnych (t.j. Dz.U. z 2021 r. poz. 1062 z późn. zm.).

#### **II. Definicje**

**Adres e-mail Użytkownika** – oznacza adres e-mail podany przez Użytkownika podczas rejestracji w Serwisie (aktualizowany w trakcie obowiązywania umowy).

**Allegro** – oznacza Allegro sp. z o.o. z siedzibą w Poznaniu, przy ul. Wierzbięcice 1B, 61-569 Poznań, wpisana do rejestru przedsiębiorców prowadzonego przez Sąd Rejonowy Poznań - Nowe Miasto i Wilda w Poznaniu, VIII Wydział Gospodarczy Krajowego Rejestru Sądowego pod numerem KRS: 0000635012, kapitał zakładowy: 40.000.000 złotych, NIP 525-26-74-798, REGON 365331553,

**Allegro StartUp Asystent** – nazwa marketingowa Serwisu.

**Dzień Roboczy** – oznacza każdy dzień kalendarzowy pomiędzy poniedziałkiem a piątkiem z wyjątkiem dni ustawowo wolnych od pracy.

**Kodeks cywilny** – oznacza ustawę z dnia 23 kwietnia 1964 r. Kodeks cywilny (t.j. Dz. U. z 2020 r. poz. 1740 z późn. zm.).

**Konto Firma w Serwisie Allegro** – oznacza konto użytkownika korzystającego z Serwisu Allegro w związku z prowadzoną działalnością gospodarczą

**Mechanizm PSD2: Historia transakcji** – oznacza usługę podmiotu zewnętrznego zintegrowanego z Serwisem, umożliwiającą Użytkownikowi po uprzedniej akceptacji regulaminu i niezbędnych zgód: a) podłączenie do Serwisu wszystkich dostępnych konto bankowych Użytkownika, a następnie, b) automatyczne rozliczenie otrzymanych płatności (na ww konta bankowe) i wystawionych w Serwisie faktur sprzedażowych c) automatyczne rozliczenie dokonanych płatności (poprzez ww konta bankowe) i zarejestrowanych w Serwisie faktur kosztowych, oraz d) prezentację w zakładce "Asystent Finansowy" Serwisu zagregowanego salda środków pieniężnych z podpiętych do Serwisu kont bankowych.

**Obsługa Księgowa** – jest to płatna usługa księgowa świadczona przez Operatora w Pakietach opisanych w Załączniku nr 1, w zakresie tam opisanym i na warunkach opisanych w załączniku nr 2; w ramach tej usługi Użytkownik uzyskuje także dostęp do Serwisu.

**Operator** – oznacza Spółkę CashDirector S.A. z siedzibą w Warszawie przy Al. Jerozolimskie 96, 00-807 Warszawa, wpisaną do Rejestru Przedsiębiorców prowadzonego przez Sąd Rejonowy w Warszawie, XII Wydział Gospodarczy Krajowego Rejestru Sądowego pod numerem KRS 0000424600, NIP: 5222885734, REGON: 141400865, o kapitale zakładowym 17.251.055,- zł, opłaconym w całości.

**Pakiet** - oznacza części Usług zgrupowane z uwagi na dostępne w ramach nich funkcjonalności udostępniane Użytkownikom w Serwisie bezpłatnie lub odpłatnie. Zakres funkcjonalności lub czynności wykonywanych przez Operatora w ramach Serwisu mieszczący się w zryczałtowanej opłacie miesięcznej dla poszczególnych Pakietów został określony w Załączniku nr 1.

**Prawo Autorskie** – oznacza ustawę z dnia 4 lutego 1994 r. o prawie autorskim i prawach pokrewnych (t.j. Dz.U. z 2021 r. poz. 1062 z późn. zm.)

**Regulamin** – oznacza niniejszy dokument wraz z załącznikami.

**Serwis** – oznacza Serwis internetowy CashDirector dostępny pod adresem określonym w punkcie I.2 Regulaminu, umożliwiający korzystanie drogą elektroniczną z usług informatycznych, o których mowa w punkcie IV Regulaminu oraz usług księgowych, o których mowa w załącznikach nr 1, 2 i 3 Regulaminu.

**Serwis Allegro** – oznacza platformę handlową on-line, o charakterze otwartym, dostępną w domenie allegro.pl

**Tabela Opłat** – oznacza informację o wysokości wynagrodzenia za poszczególne usługi świadczone za pomocą Serwisu, wyspecyfikowane w załączniku nr 1.

**Usługa** – oznacza usługę informatyczną świadczoną drogą elektroniczną przez Operatora za pomocą Serwisu polegającą na wysyłaniu i odbieraniu danych za pomocą systemów teleinformatycznych w celu ich przetworzenia przez Operatora na indywidualne żądanie Użytkownika, bez jednoczesnej obecności stron, przy czym dane te są transmitowane za pośrednictwem sieci publicznych w rozumieniu ustawy z dnia 16 lipca 2004 r. Prawo telekomunikacyjne (t.j. Dz.U. z 2021 r. poz. 576 z późn. zm.).

**Ustawa o prawach konsumenta** – oznacza ustawę z dnia 30 maja 2014 r. o prawach konsumenta (t.j. z dnia 28 stycznia 2020 r. Dz.U. z 2020 r. poz. 287 z późniejszymi zmianami)

**Ustawa o rachunkowości** - oznacza ustawę z dnia 29 września 1994 r. o rachunkowości (t.j. z dnia 1 lutego 2021 r. Dz.U. z 2021 r. poz.217 z późniejszymi zmianami)

**Ustawa o świadczeniu usług drogą elektroniczną** – oznacza ustawę z dnia 18 lipca 2002 r. o świadczeniu usług drogą elektroniczną (t.j. Dz. U. z 2020 r. poz. 344).

**Ustawa o VAT** – oznacza ustawę z dnia 11 marca 2004 r. o podatku od towarów i usług (t.j. Dz. U. z 2021 r. poz. 685 z późn. zm.).

**Użytkownik** – oznacza przedsiębiorcę w rozumieniu art. 43<sup>1</sup> Kodeksu cywilnego, który zawarł z Operatorem umowę o świadczenie Usług.

**Użytkownik konsument** – oznacza Użytkownika – osobę fizyczną, który zawarł z Operatorem umowę o świadczenie Usług związanych z prowadzoną przez niego działalnością gospodarczą, ale nie mających dla niego charakteru zawodowego, zgodnie z art. 7aa Ustawy o prawach konsumenta.

**Załączniki** – oznacza załączniki do Regulaminu wskazane w treści Regulaminu.

#### **III. Dostępność Usług**

- 1. Serwis dostępny jest dla posiadaczy Konto Firma w Serwisie Allegro (https://allegro.pl/rejestracja/konto-firmowe/nowe-konto)
- 2. Z poszczególnych funkcjonalności Serwisu mogą korzystać różne grupy Użytkowników.
- 3. Z zastrzeżeniem postanowień Regulaminu i posiadając dostęp do odpowiedniego Pakietu, z funkcjonalności mogą korzystać Użytkownicy zobowiązani do prowadzenia ewidencji księgowej w formie PKPIR, ryczałtu ewidencjonowanego, karty podatkowej lub ksiąg rachunkowych.
- 4. Niektóre funkcjonalności przeznaczone są wyłącznie dla oznaczonych grup podmiotów.
- 5. Funkcjonalności przeznaczone dla podmiotów prowadzących księgi rachunkowe nie są obecnie dostępne. O udostępnieniu funkcjonalności Operator poinformuje w odrębnym komunikacie.

#### **IV. Rodzaj i zakres Usług**

- 1. Operator, po zawarciu umowy, o której mowa w pkt VIII. 1, zobowiązuje się do świadczenia drogą elektroniczną usług związanych z przetwarzaniem, przesyłaniem, przechowywaniem obrazów dokumentów i danych Użytkownika wprowadzonych do Serwisu, które związane są wyłącznie z prowadzoną działalnością gospodarczą Użytkownika na zasadach opisanych w Regulaminie, na warunkach i w zakresie opisanym w opisie funkcjonalności.
- 2. Funkcjonalność Serwisu Allegro StartUp Asystent obejmuje poniższe elementy:
	- a) Fakturowanie:
		- możliwość wystawiania faktur sprzedaży, w tym walutowych oraz duplikatów i faktur korygujących;
		- możliwość generowania faktur w postaci plików PDF i wysyłania ich pocztą e-mail;
		- możliwość indywidualizacji wydruku faktury poprzez dodanie do faktury logo, reklamy w formie podkładu PDF oraz zmiany kolorów niektórych elementów faktury;
		- możliwość generowania pliku JPK FA;
		- możliwość dodawania i edycji danych kontrahentów oraz pobierania danych kontrahentów krajowych z bazy GUS.
	- b) Esegregator:
		- możliwość wgrania skanów dokumentów księgowych i innych związanych z działalnością gospodarczą;
		- możliwość wysłania plików PDF dokumentów księgowych na zdefiniowany w Serwisie adres e-mail;
		- możliwość wykonania zdjęć aplikacją mobilną Allegro StartUp Asystent;
		- automatyczne wgranie wygenerowanych przez Użytkownika dokumentów zamknięcia miesiąca (wydruk KPIR, wydruk rejestrów VAT, techniczna deklaracja VAT, wyliczenie zaliczki na PIT);
		- możliwość zaproszenia księgowej (Ustawienia -> Moja Księgowa), celem umożliwienia jej samodzielnego pobrania wgranych przez Użytkownika dokumentów księgowych;
		- możliwość konfiguracji automatycznej wysyłki wgranych dokumentów księgowych na wskazany adres e-mail;
		- dostęp dla księgowej do skanów dokumentów księgowych za pomocą danych autoryzacyjnych zdefiniowanych podczas akceptowania przez księgową zaproszenia z możliwością pobrania skanów do księgowania w innym systemie księgowym.
	- c) Ściąganie płatności:
		- przeglądanie zestawienia niezapłaconych faktur sprzedaży, również w formie zestawienia wiekowania, sprzedaży po uwzględnieniu automatycznego parowania otrzymanych płatności i wystawionych faktur, przy wykorzystaniu Mechanizmu PSD2
		- wysyłanie przypomnień e-mail do zalegających z zapłacą klientów;
		- możliwość personalizowania treści przypomnień;
		- wysyłanie wezwań do zapłaty pocztą e-mail;
		- możliwość personalizowania treści wezwań do zapłaty;
		- oznaczanie faktur jako zapłaconych.
	- d) Koszty
		- możliwość ręcznego ewidencjonowanie dokumentów zakupowych, za pomocą zdefiniowanych szablonów,
		- możliwość sprawdzenia czy dostawca jest aktywnym podatnikiem VAT;
		- możliwość przeglądania listy dokumentów kosztowych i ich statusów zaksięgowania oraz opłacenia;
		- możliwość ustawienia przypomnienia o terminach zapłat dokumentów kosztowych;
		- możliwość korzystania z usługi dodatkowej OCR.
	- e) Planer płatności
		- plan płatności na najbliższe 4 tygodnie z kontrolą i ostrzeżeniem, jeśli w poszczególnych tygodniach występuje negatywny bilans środków finansowych (saldo początkowe i oczekiwane wpłaty nie wystarczają na pokrycie planowanych zapłat)(przy zachowaniu warunków wskazanych w pkt. IX.13);
		- widok zagregowanego salda gotówki we wszystkich bankach Użytkownika, które zostaną podpięte przez Użytkownika w ramach dostępnego Mechanizmu PSD2
		- możliwość planowania płatności za faktury zakupowe w wybranych najbliższych 4 tygodniach; ;
		- możliwość manualnego uaktualniania informacji o oczekiwanych wpłatach od klientów za faktury sprzedaży w najbliższych 4 tygodniach;
		- łaczenie korekt z dokumentami.
- f) Księgowość self-service
	- możliwość manualnego rejestrowania faktur zakupowych, w tym za pomocą zdefiniowanych szablonów;
	- mechanizm automatycznego wyliczania zobowiązań z tytułu ubezpieczeń społecznych i ubezpieczenia zdrowotnego przedsiębiorcy/wspólnika w następujących przypadkach:
	- podlegania tylko ubezpieczeniu zdrowotnemu;
	- składek na ubezpieczenie społeczne od podstawy stanowiącej 60% prognozowanego przeciętnego wynagrodzenia miesięcznego przyjętego do ustalenia kwoty ograniczenia rocznej podstawy wymiaru składek;
	- składek na ubezpieczenie społeczne od podstawy stanowiącej 30% kwoty minimalnego wynagrodzenia;
	- możliwość generowania deklaracji, przeglądania deklaracji, oznaczania ich jako zapłacone, drukowania do PDF, w tym mechanizmy automatyczne;
	- automatyczne wyksięgowanie z kosztów uzyskania przychodu kosztów związanych z przeterminowanymi zobowiązaniami (opcjonalnie, po włączeniu tej funkcjonalności przez Użytkownika i na bazie danych rozrachunkowych wprowadzanych do Serwisu i aktualizowanych przez Użytkownika);
	- automatyczna korekta podatku VAT w związku z przeterminowaniem zobowiązań (opcjonalnie, po włączeniu tej funkcjonalności przez Użytkownika i na bazie danych rozrachunkowych wprowadzanych do Serwisu i aktualizowanych przez Użytkownika).
	- możliwość generowania plików JPK\_V7 wraz z wyliczeniem zobowiązania z tytułu podatku VAT; możliwość wysyłania e-Deklaracji i uzyskiwania UPO;
	- możliwość wygenerowania rocznego zestawienia podsumowującego na potrzeby rozliczenia PIT oraz wydruku PKPiR;
	- możliwość wygenerowania wydruku rejestrów VAT;
	- możliwość prowadzenia listy samochodów, ewidencji przebiegu pojazdów, listy umów leasingu, ewidencji środków trwałych.
- g) Obieg dokumentów
	- możliwość definiowania osób uprawnionych do akceptacji merytorycznej i finansowej;
	- możliwość kierowania dokumentów do opisania i alokacji (funkcja recepcja);
	- możliwość opisywania dokumentów i alokowania na linie budżetu (z jednoczesną kontrolą wykonania budżetu) oraz kierowanie do akceptacji merytorycznej (funkcja alokacja);
	- możliwość akceptacji merytorycznej dokumentów kontrola dokumentów (z jednoczesną kontrolą wykonania budżetu) oraz akceptacja merytoryczna (lub odrzucenie) oraz kierowanie do akceptacji finansowej;
	- możliwość akceptacji finansowej kontrola dokumentów (z jednoczesną kontrolą wykonania budżetu), akceptacja finansowa (lub odrzucenie);
	- możliwość uwarunkowania (w ustawieniach) zapłat za faktury kosztowe od ich wcześniejszej akceptacji;
	- możliwość wyeksportowania dokumentów z gotowymi księgowaniami do pliku celem importu danych do zewnętrznego systemu FK (Comarch Optima lub ENOVA).
- h) Budżet
	- możliwość definiowania budżetu planu przychodów, kosztów i nakładów inwestycyjnych składającego się z linii obejmujących trzy wymiary: jednostka organizacyjna (MPK), kategoria (LOB), projekt;
	- możliwość planowania budżetów w układzie miesięcznym;
	- automatyczna aktualizacja wykonania budżetu;
	- możliwość podglądu pozycji składających się na wykonanie danej pozycji budżetu ;
	- pokazywanie przekroczeń budżetu na bazie miesięcznej i rocznej.
- 3. Dla prawidłowego działania automatycznego łączenia operacji bankowych z opłaconymi dokumentami kosztowymi lub fakturami sprzedaży (dostępnego w ramach funkcjonalności Koszty oraz Ściąganie płatności) niezbędne jest prawidłowe opisanie przelewu w sposób umożliwiający połączenie płatności z odpowiednim dokumentem kosztowym lub sprzedażowym poprzez umieszczenie w nim prawidłowych danych wynikających z takiego dokumentu, w szczególności takich jak nazwa kontrahenta, numer płaconego dokumentu. Powyższa funkcja nie działa w stosunku do płatności połączonych (przelew obejmujący, więcej niż jeden dokument kosztowy lub sprzedażowy) oraz płatności dokonywanych w ramach podzielonej płatności (split-payment). W przypadku zapłaty obejmującej tylko część wartości dokumentu kosztowego lub

sprzedażowego Serwis nie dokonuje automatycznego połączenia płatności z danym dokumentem, a jedynie podpowiada możliwość dokonania takiego połączenia.

- 4. Z uwagi na to, iż Operator w sposób ciągły prowadzi prace nad udoskonalaniem Serwisu, jak również zapewnieniem zgodności jego działania z obowiązującymi przepisami prawa, Operator może w dowolnej chwili zmieniać funkcjonalności Serwisu wprowadzając nowe funkcje i udogodnienia dla Użytkowników lub dokonując zmian w istniejących funkcjonalnościach, zapewniając, że zmiany te nie wpłyną istotnie i negatywnie na dostęp do Serwisu lub korzystanie z niego. Każdorazowo Operator informować będzie Użytkowników o wprowadzonych zmianach poprzez wiadomości systemowe wyświetlane w Serwisie, a w przypadku kompleksowych zmian poprzez wiadomości e-mail wysyłane Użytkownikom.
- 5. Operator zapewnia wsparcie techniczne w Dni Robocze w godzinach 9-17 pod numerem telefonu: 22 100 68 31.
- 6. Serwis nie zapewnia interoperacyjności (zdolności do współdziałania) z innym oprogramowaniem.
- 7. Serwis nie zapewnia kompatybilności (zdolności do współdziałania) z innym oprogramowaniem do wystawiania faktur, prowadzenia księgowości lub rozliczeń podatkowych, do zarządzania finansami, budżetowania lub obiegu dokumentów, poza możliwością wymiany danych z innymi serwisami (oprogramowaniami) wyspecyfikowaną w punkcie IV.2. Regulaminu, w szczególności z systemami MInisterstwa Finansów w zakresie wysyłki plików JPK w formacie .xml.

#### **V. Warunki techniczne**

- 1. Wymagania techniczne dotyczące korzystania z usług Serwisu:
	- a) połączenie z siecią Internet oraz aktywna przeglądarka internetowa umożliwiająca wyświetlanie na ekranie komputera Użytkownika dokumentów hipertekstowych (HTML) powiązanych w sieci Internet przez sieciową usługę. Serwis jest dostępny na przeglądarkach Google Chrome oraz FireFox. Operator zaleca Użytkownikowi korzystanie z ich najbardziej aktualnych wersji.
	- b) Użytkownik winien również posiadać konto poczty elektronicznej e-mail do odbierania wiadomości.
- 2. Do przeglądania lub drukowania dokumentów przez Serwis konieczne jest posiadanie programu do przeglądania i drukowania plików PDF (np. Acrobat Reader).
- 3. Szczególne wymagania techniczne dotyczące korzystania z usług Serwisu określają dodatkowo zasady bezpieczeństwa korzystania z Serwisu opisane w punkcie VI Regulaminu.
- 4. Użytkownik zobowiązany jest do zapewnienia sobie warunków technicznych umożliwiających korzystanie z usług Serwisu, w tym niezbędnych urządzeń oraz oprogramowania we własnym zakresie.

#### **VI. Zasady bezpieczeństwa**

- 1. Komputer Użytkownika Serwisu oraz jakiekolwiek inne urządzenia pozwalające na korzystanie z Usługi powinno być wyposażone w często aktualizowany (najlepiej automatycznie) program antywirusowy i program typu firewall (program zapobiegający niepowołanemu dostępowi z sieci).
- 2. Użytkownik Serwisu powinien zadbać o systematyczne wgrywanie łat (patch) i poprawek do oprogramowania.
- 3. Nie należy używać komputerów oraz jakichkolwiek innych urządzeń pozwalających na korzystanie z Usługi niezabezpieczonych przed dostępem osób niepowołanych – np. komputerów w kawiarenkach internetowych.
- 4. Użytkownik w procesach rejestracji, pierwszego logowania, logowania do Serwisu oraz w procesie odzyskiwania hasła powinien upewnić się czy połączenie z Serwisem realizowane jest w bezpiecznym, szyfrowanym protokole – HTTPS. Zaleca się sprawdzanie informacji o ważności i weryfikacji certyfikatu bezpieczeństwa.
- 5. Użytkownik nie powinien zapisywać swoich haseł do Serwisu, ani udostępniać ich osobom nieupoważnionym.
- 6. Jeżeli Użytkownik dostrzeże oznaki błędnego lub nietypowego funkcjonowania Serwisu, niezwłocznie powinien przerwać korzystanie z Serwisu i zgłosić problem Operatorowi.

#### **VII. Dostęp do Serwisu**

1. Dostęp do Serwisu uzyskują Użytkownicy, którzy prawidłowo przeszli proces rejestracji w Serwisie.

2. Logowanie do Serwisu dla Użytkowników następuje poprzez stronę [https://portal.startupasystent.pl,](https://portal.startupasystent.pl) natomiast dla księgowych zaproszonych przez Użytkowników funkcjonalnością Moja Księgowa – zaproś księgową poprzez <https://portal.startupasystent.pl/profile/login>

#### **VIII. Zawarcie, zmiana i rozwiązanie umowy. Wstrzymanie świadczenia usług.**

- 1. Z zastrzeżeniem innych postanowień Regulaminu w zakresie zawarcia umowy na świadczenie usług Obsługi Księgowej, zawarcie umowy między Użytkownikiem a Operatorem następuje z chwilą rejestracji Użytkownika w Serwisie obejmującej między innymi akceptację Regulaminu oraz udzieleniem wymaganych zgód.
- 2. Z zastrzeżeniem innych postanowień Regulaminu odnośnie rozwiązania umowy o świadczenie usług Obsługi Księgowej, rozwiązanie umowy następuje:
	- a) w wyniku wypowiedzenia dokonanego przez Użytkownika w przypadku:
		- niewyrażenia zgody przez Użytkownika na nową treść Regulaminu; Operator potwierdzi Użytkownikowi fakt otrzymania oświadczenia o niewyrażeniu zgody na nową treść Regulaminu poprzez wiadomość e-mail wysłaną na adres Użytkownika;
		- · poprzez funkcję Serwisu "Zrezygnuj z Usługi" znajdującą się w "Ustawienia/Zrezygnuj z usługi"; Operator potwierdzi Użytkownikowi fakt otrzymania oświadczenia o rezygnacji z Usługi poprzez wiadomość e-mail wysłaną na adres Użytkownika;
	- b) przez jej wygaśnięcie w przypadku śmierci lub wykreślenia działalności gospodarczej Użytkownika z Centralnej Ewidencji i Informacji o Działalności Gospodarczej (CEIDG) lub ustania bytu prawnego Użytkownika;

# c) w drodze wypowiedzenia dokonanego przez Operatora ze skutkiem natychmiastowym, z

zastrzeżeniem innych postanowień Regulaminu, w przypadku:

- pozyskania przez Operatora informacji o utracie przez Użytkownika statusu przedsiębiorcy;
- nieprzestrzegania przez Użytkownika postanowień umowy lub Regulaminu,
- podejmowania przez Użytkownika działań zmierzających do naruszenia bezpieczeństwa danych znajdujących się w Serwisie, w szczególności podejmowania prób nieuprawnionego dostępu do przedmiotowych danych,
- wykorzystywania przez Użytkownika usług Serwisu do celów niezgodnych z prawem,
- działania przez Użytkownika na szkodę Operatora.
- d) w drodze wypowiedzenia dokonanego przez Operatora z zachowaniem jednomiesięcznego okresu wypowiedzenia, ze skutkiem na koniec miesiąca kalendarzowego, z zastrzeżeniem innych postanowień Regulaminu.
- 3. Użytkownik, w szczególności przed skorzystaniem z funkcji "Zrezygnuj z Usługi", przed złożeniem wniosku o wykreślenie działalności gospodarczej/podmiotu z CEIDG lub z KRS lub przed upływem okresu wypowiedzenia zobowiązany jest do samodzielnego pobrania oraz zarchiwizowania dokumentów znajdujących się w Serwisie, w szczególności takich jak: faktury sprzedaży, skany dokumentów zakupowych, dowody wewnętrzne, wydruki PKPiR, rejestry zakupów i sprzedaży, pliki JPK. Dostęp do dokumentów po skorzystaniu przez Użytkownika z funkcji "Zrezygnuj z Usługi" lub po wypowiedzeniu umowy przez Operatora, zostanie zablokowany. .
- 4. Wypowiedzenie umowy przez Operatora następuje z chwilą wysłania Użytkownikowi wypowiedzenia umowy na adres e-mail Użytkownika, zgodnie z art. 61 § 2 Kodeksu cywilnego. W przypadku faktycznej niemożności złożenia wypowiedzenia we wskazany wyżej sposób, stosunek wynikający z umowy wygasa.
- 5. O śmierci, wykreśleniu działalności gospodarczej Użytkownika z CEIDG lub ustaniu bytu prawnego Użytkownika, winien powiadomić Operatora odpowiednio – następca prawny lub osoba dokonująca rejestracji Użytkownika w Serwisie.
- 6. W odniesieniu do Pakietów Obsługi Księgowej, wypowiedzenie dokonywane jest na piśmie lub poprzez wiadomość e-mail wysłaną z zarejestrowanego w Serwisie adresu Użytkownika, z zachowaniem 1 (jeden) miesięcznego okresu wypowiedzenia przypadającego na koniec miesiąca kalendarzowego. Fakt otrzymania oświadczenia o wypowiedzeniu zostanie potwierdzony przez Operatora poprzez wiadomość e-mail wysłaną na adres Użytkownika.
- 7. Użytkownik korzystający z dowolnego Pakietu Obsługi Księgowej, który zawiesił prowadzenie działalności gospodarczej może wystąpić do Operatora o zawieszenie świadczenia usług świadczonych w ramach Pakietu, wysyłając wniosek wraz z dokumentem potwierdzającym zawieszenie prowadzenia działalności gospodarczej na pomoc@startupasystent.pl. Operator potwierdzi Użytkownikowi fakt wpływu wniosku. Zawieszenie świadczenia usług następuje od miesiąca następnego po miesiącu, w którym do Operatora wpłynął wniosek.

W razie podjęcia zawieszonej działalności gospodarczej Użytkownik informuje o tym fakcie Operatora wysyłając zawiadomienie na podany wyżej adres mailowy. Po odwieszeniu usługi są świadczone począwszy od miesiąca następnego po miesiącu, w którym do Operatora wpłynęło zawiadomienie, chyba że Operator i Użytkownik ustalą inaczej.

- 8. Użytkownik może aktywować wybrany Pakiet Serwisu poprzez skorzystanie z funkcji dostępnej w Serwisie zakładka Ustawienia lub poprzez link wysłany pocztą elektroniczną. Aktywacja następuje z chwilą potwierdzenia w Serwisie aktywowania odpowiedniego Pakietu.
- 9. Przekształcenie Pakietu w Pakiet o szerszym zakresie świadczonych usług (np. Obsługa Księgowa KOMFORT w Obsługę Księgową VIP lub Obsługa Księgowa BASIC PK w Obsługę Księgową KOMFORT PK) jest skuteczne od chwili zaakceptowania wniosku przez Operatora. Dla Pakietów o szerszej funkcjonalności w miesiącu bezpośrednio po dniu przekształcenia opłata jest naliczana w pełnej wysokości, jeśli w tym miesiącu Operator dokonuje księgowań dokumentów Użytkownika.
- 10. Przekształcenie Pakietu w Pakiet o węższym zakresie funkcjonalności (np. Obsługa Księgowa VIP w Obsługę Księgową KOMFORT lub Pakiet KSIĘGOWOŚĆ w FAKTUROWANIE) jest skuteczne po upływie 1 miesięcznego okresu wypowiedzenia przypadającego na koniec miesiąca kalendarzowego. Opłata w nowej wysokości (za Pakiet o węższym zakresie funkcjonalności) jest naliczana od miesiąca przypadającego po upływie okresu wypowiedzenia.
- 11. Zmiana Pakietów, o których mowa w pkt. 9 i 10 powyżej (dalej "Zmiana Pakietu"), odbywa się poprzez złożenie wniosku u Operatora pisemnie, telefonicznie lub w przypadku wykorzystania wniosku w formie dokumentowej (w tym poprzez e-mail), poprzez sieć Internet. Operator każdorazowo potwierdzi fakt zmiany Pakietu w drodze wiadomości e-mail wysłanej do Użytkownika.
- 12. W przypadku braku płatności za usługi świadczone przez Operatora przez okres dłuższy niż 30 dni od terminu płatności danej należności, Operator ma prawo wstrzymać się ze świadczeniem usług przewidzianych umową (dalej: "Wstrzymania świadczenia usług") poprzez zablokowanie dostępu do poszczególnych Pakietów z wyjątkiem dostępu do Pakietu Fakturowanie lub powstrzymania się od świadczenia usług księgowych. Dalsze korzystanie z Pakietów lub świadczenia usług księgowych będzie możliwe dopiero po spłacie wszystkich zaległości Użytkownika wobec Operatora. Wznowienie usług nastąpi w ciągu 48 godzin od dokonania płatności. Szczegóły związane ze Wstrzymaniem świadczenia usług księgowych uregulowane są w Załączniku nr 2.
- 13. W przypadku Wstrzymania świadczenia usług opłata miesięczna jest naliczana zgodnie z obowiązującą umową między Operatorem a Użytkownikiem.
- 14. Po upływie 30 dni od Wstrzymania świadczenia usług przez Operatora, z powodu bezskutecznego upływu terminu płatności należności i braku zapłaty całości zaległości przez Użytkownika, Operator ma prawo rozwiązać umowę bez zachowania okresu wypowiedzenia (ze skutkiem natychmiastowym)

#### **IX. Obowiązki Użytkownika**

- 1. Użytkownik zobowiązany jest, przed rozpoczęciem korzystania z Serwisu do wprowadzenia prawidłowych, kompletnych i zgodnych ze stanem faktycznym danych konfiguracyjnych Serwisu, znajdujących się w zakładce Ustawienia, co umożliwi mu prawidłowe korzystanie z funkcji Serwisu.
- 2. Każdy Użytkownik zobowiązany jest do przestrzegania postanowień Regulaminu od chwili podjęcia czynności zmierzających do skorzystania z Usługi oferowanej przez Serwis, ze szczególnym uwzględnieniem rozpoczęcia przesyłania danych.
- 3. Użytkownik winien stosować silne hasła zgodnie z wymaganiami Serwisu i winien chronić hasła przed dostępem osób trzecich, zgodnie z zasadami określonymi w pkt VI Zasady Bezpieczeństwa
- 4. Użytkownik zobowiązany jest zapoznać się z opisem działania Serwisu i jego poszczególnych funkcji i stosować się do zaleceń i instrukcji Serwisu, wynikających bądź z opisu, bądź pojawiających się w trakcie użytkowania między innymi w postaci komunikatów i zadań.
- 5. Użytkownik zobowiązany jest posiadać oryginały dokumentów ewidencjonowanych w Serwisie.
- 6. Użytkownik ponosi odpowiedzialność za zgodność dokumentów ewidencjonowanych w Serwisie ze stanem faktycznym.
- 7. Użytkownik funkcjonalności księgowość self-service Pakietu Księgowość zobowiązany jest kontrolować dokumenty ewidencjonowane w Serwisie pod względem formalnym i rachunkowym.
- 8. Użytkownik zobowiązany jest opisywać oryginały dokumentów zgodnie z odpowiednimi przepisami prawa. Dodatkowo Użytkownik któregokolwiek z Pakietów Obsługi Księgowej dostarczający dokumenty w sposób

elektroniczny zobowiązany jest archiwizować oryginały dokumentów zgodnie z zasadami wynikającymi z odpowiednich przepisów prawa.

- 9. Użytkownik zobowiązany jest wystawiać faktury sprzedaży z właściwymi stawkami VAT dla sprzedawanych towarów/usług, a nadto prawidłowo oznaczać typy transakcji oraz nadawać im prawidłowe kody GTU w rozumieniu Rozporządzenia Ministra Finansów, Inwestycji i Rozwoju w sprawie szczegółowego zakresu danych zawartych w deklaracjach podatkowych i w ewidencji w zakresie podatku od towarów i usług z dnia 15 października 2019 r. (Dz.U. z 2019 r. poz. 1988 z późniejszymi zmianami). Odpowiedzialność w powyższym zakresie spoczywa na Użytkowniku.
- 10. Użytkownik zobowiązany jest zachowywać kopie wystawionych lub wygenerowanych za pomocą Serwisu dokumentów, w tym w szczególności faktur sprzedaży, rejestrów VAT, podatkowej księgi przychodów i rozchodów, w postaci wydruku z Serwisu lub zapisu elektronicznego wykonanego poza Serwisem (na komputerze Użytkownika lub zewnętrznym nośniku informacji).
- 11. Użytkownik zobowiązany jest zachować staranność i ostrożność przy wszelkich transakcjach nietypowych lub transakcjach o znacznej wartości i w razie wątpliwości zasięgnąć fachowej porady.
- 12. Dla zapewnienia prawidłowego działania Planera płatności Użytkownik zobowiązany jest do bieżącej kontroli i aktualizacji statusów płatności faktur kosztowych/faktur sprzedaży/ZUS/ podatków, a w razie potrzeby manualnego przyporządkowania zapłat do konkretnych dokumentów.
- 13. Użytkownik funkcjonalności księgowość self-service Pakietu Księgowość zobowiązany jest wprowadzić dokumenty za dany miesiąc księgowy oraz zamknąć miesiąc (najpóźniej jeden dzień przed terminem płatności podatku PIT).
- 14. Użytkownik funkcjonalności księgowość self-service Pakietu Księgowość zobowiązany jest starannie analizować instrukcje i ostrzeżenia Serwisu generowane po zastosowaniu funkcji "Uruchom proces kontroli", jak również generowane w innych przypadkach.
- 15. W przypadku użytkowania funkcjonalności księgowość self-service Pakietu Księgowość, Użytkownik jest odpowiedzialny za terminową wysyłkę pliku JPK.
- 16. Użytkownicy nie mogą:
- a) używać Serwisu do celów niezgodnych z prawem;
- b) rozpowszechniać i powielać utwory chronione prawami autorskimi lub korzystać z tych utworów, bez odpowiedniego upoważnienia wynikającego z przepisów prawa lub zgody osoby, której prawa autorskie przysługują;
- c) modyfikować fizycznych lub logicznych struktur wykorzystywanych sieci,
- d) unikać, usuwać, wyłączać lub unieruchamiać jakichkolwiek środki bezpieczeństwa Serwisu wprowadzone przez Operatora;
- e) tłumaczyć, dekompilować lub dezasemblować kody oprogramowania Serwisu;
- f) korzystać z programów, funkcji programów lub innych urządzeń technicznych w celu umożliwienia korzystania z Serwisu poprzez unikanie interfejsu Użytkownika, w szczególności poprzez stosowanie skryptów czy robotów;
- g) wprowadzać wirusy, trojany lub inne szkodliwe programy, które stanowią potencjalne zagrożenie dla bezpieczeństwa Serwisu;
- h) przeprowadzać testy porównawcze lub inne testy przepustowości infrastruktury technicznej Operatora;
- i) tworzyć podobny produkt, usługę lub API, którego głównym celem jest świadczenie Usług;
- j) opracowywać, wprowadzać na rynek lub szkolić algorytmy IDE / kategoryzacji semantycznej oraz automatycznego generowania księgowań;
- k) szkodzić reputacji Operatora poprzez oczernianie Serwisu lub Operatora lub jego pracowników, w tym w Internecie lub w serwisach społecznościowych.
- 17. Użytkownik nie może umieszczać w Serwisie treści o charakterze bezprawnym.
- 18. Użytkownik zobowiązany jest przestrzegać przepisów prawa autorskiego oraz prawa własności przemysłowej.
- 19. Użytkownik zobowiązany jest niezwłocznie poinformować Operatora o zwieszeniu lub zamknięciu działalności gospodarczej, powodującego rezygnację lub zawieszenie świadczenia usług księgowych świadczonych przez Operatora na rzecz Użytkownika. Brak informacji spowoduje naliczenie opłaty za świadczoną usługę księgową przez Operatora.

#### **X. Obowiązki Operatora**

1. Operator dołoży należytej staranności by Serwis, w zakresie usług świadczonych elektronicznie, bez udziału osób fizycznych, był dostępny w sieci Internet 24 godziny na dobę, 7 dni w tygodniu i 365 dni w roku, przy czym Operator zastrzega sobie prawo do czasowego zaprzestania świadczenia Usług w przypadku awarii, bądź modernizacji technicznej Serwisu. Każdorazowa przerwa techniczna w związku z modernizacją nie będzie dłuższa niż 8 godzin. O każdej przerwie technicznej w związku z modernizacją Użytkownik będzie informowany z odpowiednim wyprzedzeniem przed planowaną przerwą.

2. Operator zapewnienia ochronę informacji Użytkowników przetwarzanych w Serwisie poprzez stosowanie systemu zarządzania bezpieczeństwem informacji zgodnego z normą ISO 27001.

#### **XI. Dane Użytkownika / Przetwarzanie danych osobowych**

- 1. Operator jako administrator danych osobowych będzie przetwarzał dane osobowe Użytkownika w celu realizacji postanowień umowy na usługi Serwisu Allegro StartUp Asystent lub Obsługi Księgowej, w zależności od przypadku. Kontakt do Inspektora Ochrony Danych: tel.: 22 3546137, e-mail: [iod@cashdirector.pl](mailto:iod@cashdirector.pl)
- 2. Operator będzie przetwarzać dane osobowe Użytkownika wyłącznie w celu oraz w zakresie koniecznym do realizacji usług wskazanych powyżej oraz w przypadku, gdy jest to niezbędne dla wypełnienia prawnie usprawiedliwionych celów realizowanych przez Operatora, zgodnie z niniejszym Regulaminem i Ustawą o świadczeniu usług drogą elektroniczną.
- 3. Użytkownikowi przysługuje prawo do wniesienia sprzeciwu wobec przetwarzania jego danych osobowych w sytuacji, w której przetwarzanie jest niezbędne do celów wynikających z prawnie uzasadnionych interesów realizowanych przez Operatora. Prawo to jest realizowane w ramach wyznaczonych przez obowiązujące przepisy.
- 4. Użytkownikowi przysługuje prawo dostępu do treści jego danych osobowych oraz prawo do żądania ich sprostowania. W zakresie w jakim przetwarzanie odbywa się w sposób zautomatyzowany Użytkownik ma prawo otrzymać w ustrukturyzowanym, powszechnie używanym formacie nadającym się do odczytu maszynowego jego dane osobowe, które dostarczył Operatorowi (prawo do przenoszenia danych).
- 5. Użytkownikowi przysługuje prawo żądania zaprzestania przetwarzania dotyczących go danych lub ograniczenia ich przetwarzania, co oznacza:
- w przypadku, gdy dane te są niezbędne do świadczenia usług przez Operatora, a Użytkownik zażądał ograniczenia lub zaprzestania ich przetwarzania lub ich usunięcia, wówczas takie żądanie traktowane jest jako oświadczenie o wypowiedzeniu umowy o świadczenie usługi Serwisu Allegro StartUp Asystent lub Obsługi Księgowej, w zależności od przypadku.
- Operator ma prawo do przetwarzania danych udostępnionych przez Użytkownika do zakończenia okresu wypowiedzenia z zachowaniem terminów przewidzianych dla poszczególnych Pakietów. Oświadczenie zawierające żądanie zaprzestania przetwarzania danych lub ich usunięcia jest składane poprzez funkcję Serwisu "Zrezygnuj z Usługi" znajdującą się w "Ustawienia/Zrezygnuj z Usługi".
- 6. W celu umożliwienia prawidłowego świadczenia usług przez Operatora Użytkownik zobowiązany jest do podania prawdziwych i aktualnych danych osobowych oraz firmowych obejmujących dane wymagane podczas rejestracji w Serwisie i w trakcie dokonywania konfiguracji Serwisu.
- 7. Operator stosuje odpowiednie środki techniczne i organizacyjne zabezpieczające dane osobowe przed ich udostępnieniem osobom nieupoważnionym, zabraniem przez osobę nieupoważnioną, przetwarzaniem z naruszeniem prawa, utratą, uszkodzeniem lub zniszczeniem. Przekazanie danych Użytkownika przez Operatora osobom trzecim następuje tylko po uzyskaniu zgody Użytkownika.
- 8. Na Użytkowniku, jako administratorze danych osobowych, spoczywają obowiązki wynikające z odpowiednich aktów prawnych, w zakresie danych osobowych, które wprowadza do Serwisu, w szczególności danych kontrahentów będących osobami fizycznymi. Użytkownik, poprzez przyjęcie niniejszego Regulaminu powierza, w trybie aktualnie obowiązujących przepisów prawa przetwarzanie wyżej wymienionych danych Operatorowi, w sposób, w celu i w zakresie wynikającym z charakteru u sług świadczonych przez Operatora na rzecz Użytkownika, na czas trwania umowy pomiędzy Użytkownikiem a Operatorem, z zastrzeżeniem innych postanowień Regulaminu.
- 9. Wprowadzenie danych osobowych do Serwisu przez Użytkownika stanowi polecenie Użytkownika, jako administratora, przetwarzania tych danych osobowych.
- 10. W ramach powierzenia przetwarzania danych osobowych Operator:
	- i. zapewnia, że osoby upoważnione do przetwarzania danych osobowych w imieniu Operatora zobowiązały się do zachowania tajemnicy w odniesieniu do przetwarzanych danych;
	- ii. wdraża odpowiednie środki techniczne i organizacyjne, aby zapewnić bezpieczeństwo przetwarzanych danych osobowych;
- iii. biorąc pod uwagę charakter przetwarzania, w miarę możliwości pomaga Użytkownikowi administratorowi poprzez odpowiednie środki techniczne i organizacyjne wywiązać się z obowiązku odpowiadania na żądania osoby, której dane dotyczą, w zakresie wykonywania jej praw;
- iv. uwzględniając charakter przetwarzania, dostępne mu informacje oraz obowiązujące przepisy prawa, pomaga Użytkownikowi – administratorowi wywiązać się z jego obowiązków określonych prawem, w takim stopniu w jakim to pozostaje w związku z zakresem przetwarzania danych osobowych mu powierzonym;
- v. z zastrzeżeniem innych postanowień Regulaminu lub obowiązujących przepisów prawa, po zakończeniu świadczenia u sług, zależnie od decyzji Użytkownika - administratora usuwa lub zwraca mu dane osobowe oraz usuwa ich istniejące kopie;
- vi. udostępnia Użytkownikowi administratorowi informacje niezbędne do wykazania spełnienia obowiązków określonych obowiązującymi przepisami prawa.
- 11. W przypadku skorzystania z Usługi niezgodnego z niniejszym Regulaminem, Operator ma prawo do przetwarzania danych osobowych Użytkownika w zakresie niezbędnym do ustalenia jego odpowiedzialności. Operator powiadomi Użytkownika o niedozwolonych działaniach z żądaniem ich niezwłocznego zaprzestania oraz o przetwarzaniu danych osobowych w powyżej określonym celu.
- 12. W przypadku otrzymania przez Operatora urzędowego zawiadomienia lub wiarygodnej wiadomości o bezprawnym charakterze danych osobowych dostarczonych przez Użytkownika, Operator może uniemożliwić mu dostęp do tych danych. Operator nie będzie ponosić odpowiedzialności względem Użytkownika za szkodę powstałą w wyniku uniemożliwienia dostępu do danych osobowych o treści bezprawnej. W przypadku uzyskania wiarygodnej wiadomości o bezprawnym charakterze danych Operator zawiadomi Użytkownika o zablokowaniu dostępu do danych, jednocześnie zakreślając dwutygodniowy termin na zgłoszenie zastrzeżenia przez Użytkownika do informacji powziętych przez Operatora.
- 13. Po upływie 90 dni od momentu rozwiązania umowy o świadczenie Usług Operator usunie z Serwisu wszystkie dane wprowadzone do niego w trakcie trwania umowy, z wyjątkiem danych które są niezbędne do ustalenia ewentualnej odpowiedzialności stron umowy lub danych potrzebnych dla dochodzenia roszczeń przez Operatora. Takie dane są przechowywane zgodnie z okresem przedawnienia roszczenia powiększonym o 6 miesięcy. W zakresie danych, co do których Operator był podmiotem przetwarzającym dane na zlecenie Użytkownika, Operator w ciągu 90 dni od rozwiązania umowy dokona ich anonimizacji szyfrując je kluczem prywatnym, który zostanie przesłany Użytkownikowi na jego adres e-mail. Operator nie będzie zachowywał kopii tego klucza.
- 14. Operator po zakończeniu trwania umowy nie dokonuje archiwizacji danych, podlegają one usunięciu bez żądania Użytkownika, z zastrzeżeniem innych postanowień Regulaminu.
- 15. Z chwilą akceptacji postanowień niniejszego Regulaminu Użytkownik wyraża zgodę na:
	- i. przetwarzanie, gromadzenie, utrwalanie, przechowywanie, opracowywanie, udostępnianie i usuwanie danych osobowych Użytkownika (imię, nazwisko, NIP, adres email, adres prowadzenia działalności), na cele badania rynku oraz zachowań i preferencji Użytkowników z przeznaczeniem wyników tych badań na potrzeby polepszenia jakości usług świadczonych przez Serwis;
	- ii. na zbieranie, gromadzenie i przetwarzanie przez Operatora następujących danych technicznych i technologicznych:
		- 1. adres IP,
		- 2. wywołany adres internetowy (URL),
		- 3. adres internetowy, z którego Użytkownik przeszedł na strony Serwisu,
		- 4. rodzaj przeglądarki, z jakiej Użytkownik korzysta,
		- 5. innych informacji transmitowanych protokołem http.
	- iii. otrzymywanie od Operatora na podany adres e-mail informacji o charakterze technicznym oraz innych danych związanych z funkcjonowaniem Serwisu.

### **XII. Opłaty i ich wnoszenie/faktury**

1. Z zastrzeżeniem innych postanowień Regulaminu, pierwszy okres rozliczeniowy dla funkcjonalności Serwisu Allegro StartUp Asystent lub któregokolwiek z jego płatnych Pakietów, w zależności od wyboru Użytkownika, rozpocznie się po upływie bezpłatnego 1-miesięcznego okresu próbnego, jeśli Użytkownik aktywuje w tym czasie któryś z płatnych Pakietów, z zastrzeżeniem, iż Pakiet Fakturowanie pozostaje dla Użytkownika

bezpłatny przez cały okres obowiązywania umowy. Z bezpłatnego okresu próbnego Użytkownik może skorzystać tylko raz.

- 2. Wysokość opłat za korzystanie z poszczególnych usług płatnych dostępnych w ramach Serwisu podana jest w Tabeli Opłat.
- 3. Użytkownik może korzystać ze specjalnych promocji na zasadach określonych osobnymi regulaminami.
- 4. Opłata za poszczególne Pakiety płatna jest z góry na podstawie faktury wystawionej przez Operatora, w ciągu 7 dni od wysłania faktury na adres e-mail Użytkownika. W sytuacji, gdy Użytkownik zrezygnuje z Usługi w trakcie trwania miesiąca, przysługuje mu możliwość korzystania z Serwisu do końca opłaconego okresu. Faktura pochodząca od Operatora będzie miała charakter faktury elektronicznej. Operator zapewni jej autentyczność pochodzenia, integralność treści i czytelność poprzez podpisanie jej kluczem wygenerowany przez Operatora. Jeśli Użytkownik cofnie zgodę na przesyłanie faktur drogą elektroniczną, Operator przesyłać mu będzie fakturę pocztą pobierając za to stosowną opłatę zgodnie z Tabelą Opłat.
- 5. Usługi dodatkowe wykonane na rzecz Użytkownika w danym miesiącu płatne są z dołu, na podstawie faktury wystawionej przez Operatora, w ciągu 7 dni od wysłania faktury na adres e-mail Użytkownika. Przy zakupie usług i opcji dodatkowych Operator może uzależniać uruchomienie tych usług od pobrania opłaty przy ich włączaniu.
- 6. Zawierając umowę Użytkownik automatycznie akceptuje otrzymywanie faktur elektronicznych pochodzących od Operatora, w rozumieniu art. 106n ust. 1 Ustawy o VAT.
- 7. W przypadku braku płatności, po upływie 30 dni od terminu płatności należności, Operator ma prawo zablokować dostęp do funkcjonalności Serwisu. Dalsze korzystanie z funkcjonalności Serwisu będzie możliwe dopiero po spłacie wszystkich zaległości Użytkownika wobec Operatora.

#### **XIII. Korespondencja/Powiadomienia**

- 1. Wszelka korespondencja pisemna kierowana do Operatora będzie dostarczana na adres: CashDirector S.A. Al. Jerozolimskie 96, 00-807 Warszawa.
- 2. Wszelka korespondencja kierowana do Użytkownika niebędąca wiadomościami systemowymi, będzie dostarczana na adres e-mail Użytkownika. Wszelkie doręczenia będzie uważać się za prawidłowo dokonane, jeśli zostaną wysłane na powyższy adres e-mail. Użytkownik ponosi wyłączną odpowiedzialność za podanie prawidłowego adresu e-mail i jego aktualizację.
- 3. Użytkownik zatwierdzając Regulamin wyraża zgodę na otrzymywanie od Serwisu w drodze e-mail i następujących informacji i powiadomień:
	- informacji o funkcjonalnościach Serwisu i efektywnych sposobach korzystania z nich;
	- powiadomień o działaniach zrealizowanych automatycznie przez Serwis;
	- plików PDF generowanych przez Serwis;
	- powiadomień o stanie rozliczeń z Operatorem;
	- innych informacji z Serwisu.

#### **XIV. Zasady odpowiedzialności**

- 1. Odpowiedzialność Operatora względem ograniczona jest do maksymalnej kwoty stanowiącej równowartość zapłaconego przez Użytkownika wynagrodzenia za korzystanie z Serwisu w okresie 12 miesięcy bezpośrednio poprzedzających wystąpienie szkody. Jeśli Użytkownik korzysta z Serwisu bezpłatnie, odpowiedzialność Operatora jest wyłączona.
- 2. Operator nie ponosi jakiejkolwiek odpowiedzialności za szkody powstałe z powodu błędnego użycia Serwisu lub funkcjonalności, błędnego zaklasyfikowania sprzedaży przez Użytkownika jako zwolnionej lub niepodlegającej VAT, zastosowania przez Użytkownika nieprawidłowej stawki VAT, niepodania przez Użytkownika wszystkich niezbędnych danych, błędnego wprowadzenia dokumentów lub podania przez Użytkownika danych nieprawdziwych i w związku z tym generowania przez Serwis nieprawdziwych dokumentów, w tym plików JPK, a także z innych przyczyn niezależnych od Operatora
- 3. Operator nie ponosi jakiejkolwiek odpowiedzialności za szkody powstałe z powodu wstrzymania świadczenia Usług, o którym mowa w VIII pkt 12.
- 4. Operator nie ponosi odpowiedzialności, jeśli zaprzestanie świadczenia Usługi, o którym mowa w punkcie X.1., z przyczyn zależnych od Operatora, trwało nie dłużej niż 24 godziny w miesiącu. W przypadku

zaprzestania świadczenia Usługi Informatycznej przez okres dłuższy niż 24 godziny w danym miesiącu, Użytkownik płatnych funkcjonalności, będzie uprawniony do żądania obniżenia wynagrodzenia za dany miesiąc o kwotę 0,20 zł (dwadzieścia groszy) za każdą godzinę ponad wymiar czasowy wskazany powyżej z ograniczeniem do kwoty otrzymanego od Użytkownika w danym miesiącu wynagrodzenia, natomiast odpowiedzialność Operatora względem pozostałych Użytkowników zostaje wyłączona.

- 5. Operator nie ponosi odpowiedzialności za awarie sieci Internet i spowodowaną tym niedostępność, ograniczoną dostępność czy też niewłaściwe działanie Serwisu lub jakiejkolwiek jego części.
- 6. Poza odpowiedzialnością określoną w niniejszym punkcie XIV, Operator nie ponosi żadnej innej odpowiedzialności za szkody poniesione przez Użytkownika bezpośrednio lub pośrednio, w tym szkody z tytułu utraty zysków z prowadzenia przedsiębiorstwa, przerw w działalności przedsiębiorstwa lub utraty informacji gospodarczej, powstałe z powodu użycia, niemożliwości użycia lub błędnego działania Serwisu lub jakiejkolwiek jego części. Wyłączona jest także odpowiedzialność Operatora z tytułu rękojmi.
- 7. Wszelka odpowiedzialność Operatora uzależniona jest od dopełnienia przez Użytkownika obowiązków określonych w punkcie IX i XV.

#### **XV. Postępowanie reklamacyjne / informacje o nieprawidłowościach**

- 1. Wszelkie reklamacje związane ze świadczonymi przez Operatora Usługami należy zgłaszać do Operatora drogą mailową na adres: [reklamacje@startupasystent.pl](mailto:reklamacje@startupasystent.pl) wysyłając wiadomość z adresu e-mail Użytkownika, nie później niż w ciągu 7 dni od dnia powzięcia przez Użytkownika informacji o zdarzeniu uzasadniającym reklamację.
- 2. Zgłoszenie reklamacyjne winno zawierać szczegółowy opis zdarzenia uzasadniającego zgłoszenie reklamacji, imię i nazwisko zgłaszającego oraz nr id firmy Użytkownika w Serwisie, imię i nazwisko osoby zgłaszającej oraz numer telefonu kontaktowego. W razie potrzeby do zgłoszenia reklamacyjnego winny być połączone stosowne obrazy dokumentów lub "zrzuty ekranu". Zgłoszenie reklamacyjne dotyczące płatności dokonywanych za pośrednictwem operatora płatności elektronicznych winno zawierać dodatkowo informacje o dacie i godzinie dokonywania płatności, a także metodzie i rodzaju tej płatności. Brak informacji, o których mowa w zdaniu poprzednim uniemożliwia Operatorowi rozpoznanie złożonej reklamacji.
- 3. Użytkownik jest zobowiązany sygnalizować Operatorowi wszelkie zauważone nieprawidłowości w działaniu Serwisu przesyłając odpowiednią informację na adres poczty elektronicznej podany w punkcie 1.
- 4. Operator bez zbędnej zwłoki, lecz nie później niż w terminie 14 dni od chwili złożenia reklamacji poinformuje Użytkownika o wyniku postępowania reklamacyjnego poprzez wiadomość zwrotną na adres e-mail Użytkownika lub wiadomość systemową. Za chwilę złożenia reklamacji uznaje się wpływ do Operatora wiadomości e-mail.
- 5. W przypadku niemożności załatwienia reklamacji w powyższym terminie, Operator informuje o tym Użytkownika, podając przyczynę przedłużenia terminu oraz przewidziany czas udzielenia odpowiedzi.

#### **XVI. Ochrona praw własności intelektualnej**

- 2. Wybór i układ treści udostępnianych w Serwisie oraz funkcjonalności stanowią utwory w rozumieniu Prawa Autorskiego i jako takie korzystają z ochrony przewidzianej w przepisach prawa.
- 3. Z ochrony wskazanej w punkcie 1 korzystają również wszelkie inne utwory, znaki towarowe oraz inne elementy takie jak m.in. teksty, zdjęcia czy multimedia umieszczone w Serwisie, bądź funkcjonalności.
- 4. Korzystanie z Serwisu, bądź jakiejkolwiek jego części przez Użytkownika nie oznacza nabycia przez niego jakichkolwiek praw na dobrach niematerialnych do udostępnionych utworów.
- 5. Korzystanie przez Użytkownika z Serwisu jest możliwe dla własnych potrzeb Użytkownika związanych z prowadzeniem dokumentacji jego działalności gospodarczej, w zakresie uregulowanym niniejszym Regulaminem. Użytkownik nie ma prawa wykorzystywać Serwisu dla świadczenia usług osobom trzecim.
- 6. Zabronione jest kopiowanie czy modyfikowanie, w tym usuwanie jakiejkolwiek części lub elementu Serwisu, bądź funkcjonalności w całości lub części a także modyfikowanie czy wykorzystywanie w sposób inny niż określony w Regulaminie, bez uprzedniej zgody Operatora, wyrażonej na piśmie pod rygorem nieważności.

#### **XVII. Zmiany Regulaminu**

- 1. Wszelkie zmiany niniejszego Regulaminu wprowadzane przez Operatora będą niezwłocznie publikowane jako nowy tekst jednolity Regulaminu na stronie internetowej Serwisu.
- 2. Operator zastrzega sobie prawo do wprowadzenia zmian w niniejszym Regulaminie w każdym czasie.
- 3. Zmiana Regulaminu wiąże zarejestrowanego Użytkownika Serwisu ("Dotychczasowy Użytkownik") po upływie 14 (czternastu) dni od chwili poinformowania go o zmianie za pomocą wiadomości systemowej w Serwisie lub wiadomości e-mail wysłanej na adres e-mail Użytkownika, chyba że okres pomiędzy powiadomieniem a wejściem w życie zmiany Regulaminu jest dłuższy. W takim przypadku Regulamin wiąże Dotychczasowego Użytkownika w dacie wskazanej w zmianie Regulaminu. W przypadku, gdy Dotychczasowy Użytkownik nie wyraża zgody na nową treść Regulaminu winien zakomunikować ten fakt Operatorowi drogą mailową wysyłając wiadomość z adresu e-mail Użytkownika na adres [pomoc@startupasystent.pl](mailto:pomoc@startupasystent.pl) przed upływem 14 dni od otrzymanie powiadomienia o zmianie Regulaminu. W takim przypadku umowę o świadczenie usług drogą elektroniczną zawartą z Operatorem uważać się będzie za rozwiązaną ze skutkiem natychmiastowym.
- 4. Zmiana Regulaminu w zakresie poszerzenia przez Operatora funkcjonalności Serwisu lub wprowadzenia nowych elementów funkcjonalności lub innych udogodnień dla Użytkowników nie uprawnia Użytkownika do rozwiązania umowy z Operatorem na zasadzie opisanej w pkt. 3 powyżej. W takim przypadku nowy Regulamin obowiązuje od chwili publikacji w Serwisie, w taki sposób, że Dotychczasowy Użytkownik mógł się z nim zapoznać. O wprowadzeniu nowych funkcjonalności lub nowych elementów funkcjonalności Operator poinformuje Użytkowników w formie wiadomości systemowej w Serwisie lub poprzez wiadomość e-mail.

#### **XVIII. Postanowienia końcowe**

- 1. W sprawach nieuregulowanych znajdą zastosowanie odpowiednie przepisy prawa polskiego.
- 2. Jeżeli którekolwiek postanowienie Regulaminu zostanie uznane prawomocnym orzeczeniem sądu za nieważne, pozostałe postanowienia pozostają w mocy.
- 3. Właściwymi do rozstrzygania sporów wynikających z umów zawartych z Użytkownikami i Regulaminu w stosunku do Użytkowników konsumentów są sądy powszechne właściwości ogólnej, natomiast w stosunku do pozostałych Użytkowników odpowiednie sądy powszechne w Warszawie, Tarnowie, Skierniewicach oraz Miechowie.
- 4. Integralną częścią Regulaminu są załączniki:
- a. Załącznik nr 1 Tabela Opłat
- b. Załącznik nr 2 Zakres usług i obowiązków Stron w ramach usługi Obsługa Księgowa
- 5. O ile jakaś kwestia objęta główną częścią Regulaminu jest uregulowana w odmienny sposób w Załączniku nr 2, to w pierwszej kolejności stosuje się do niej postanowienia Załącznika, a następnie głównej części Regulaminu.
- 6. Niniejszy Regulamin obowiązuje od dnia 1 czerwca 2024.

## **Załącznik 1 – Tabela Opłat**

### **Tabela Opłat dla Serwisu Allegro Allegro StartUp Asystent obowiązująca od dnia 1 czerwca 2024 r.**

O ile nie wyspecyfikowano inaczej, podane w tabeli opłaty są opłatami miesięcznymi. UWAGA! DO WSZYSTKICH PONIŻSZYCH OPŁAT ZAWARTYCH W TABELI DOLICZANY JEST PODATEK VAT W WYSOKOŚCI 23 %. UŻYTKOWNIK ZOBOWIĄZANY JEST DO ZAPŁATY NALEŻNOŚCI ZAWIERAJĄCEJ PODATEK VAT (KWOTY BRUTTO)

\* funkcjonalność optymalna pod warunkiem połączenia z bankiem przez Mechanizm PSD2 – Historia Transakcji.

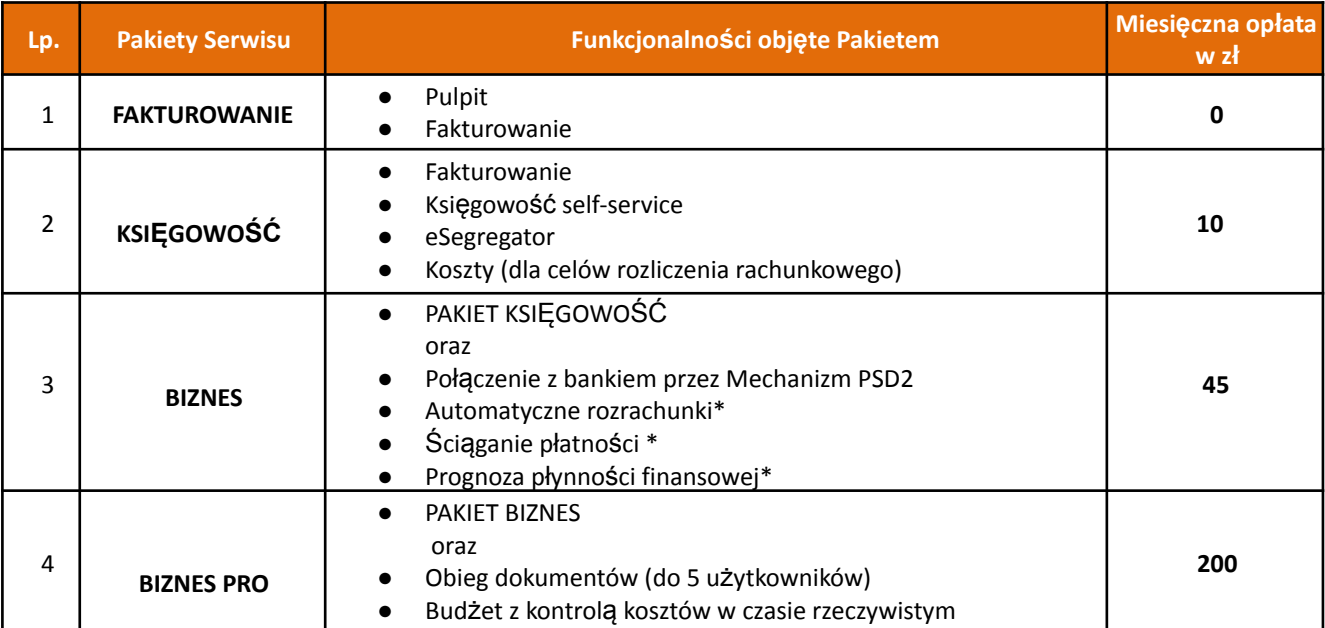

### **Tabela Opłat dla Pakietów Obsługa Księgowa**

UWAGA! DO WSZYSTKICH PONIŻSZYCH OPŁAT ZAWARTYCH W TABELI DOLICZANY JEST PODATEK VAT W WYSOKOŚCI 23 %. UŻYTKOWNIK ZOBOWIĄZANY JEST DO ZAPŁATY NALEŻNOŚCI ZAWIERAJĄCEJ PODATEK VAT (KWOTY BRUTTO)

O ile nie wyspecyfikowano inaczej, podane w tabeli opłaty są opłatami miesięcznymi. O ile w tabeli mowa jest o ilości godzin miesięcznie lub ilości dokumentów, to godziny/dokumenty niewykorzystane w danym miesiącu nie przechodzą na kolejne okresy rozliczeniowe.

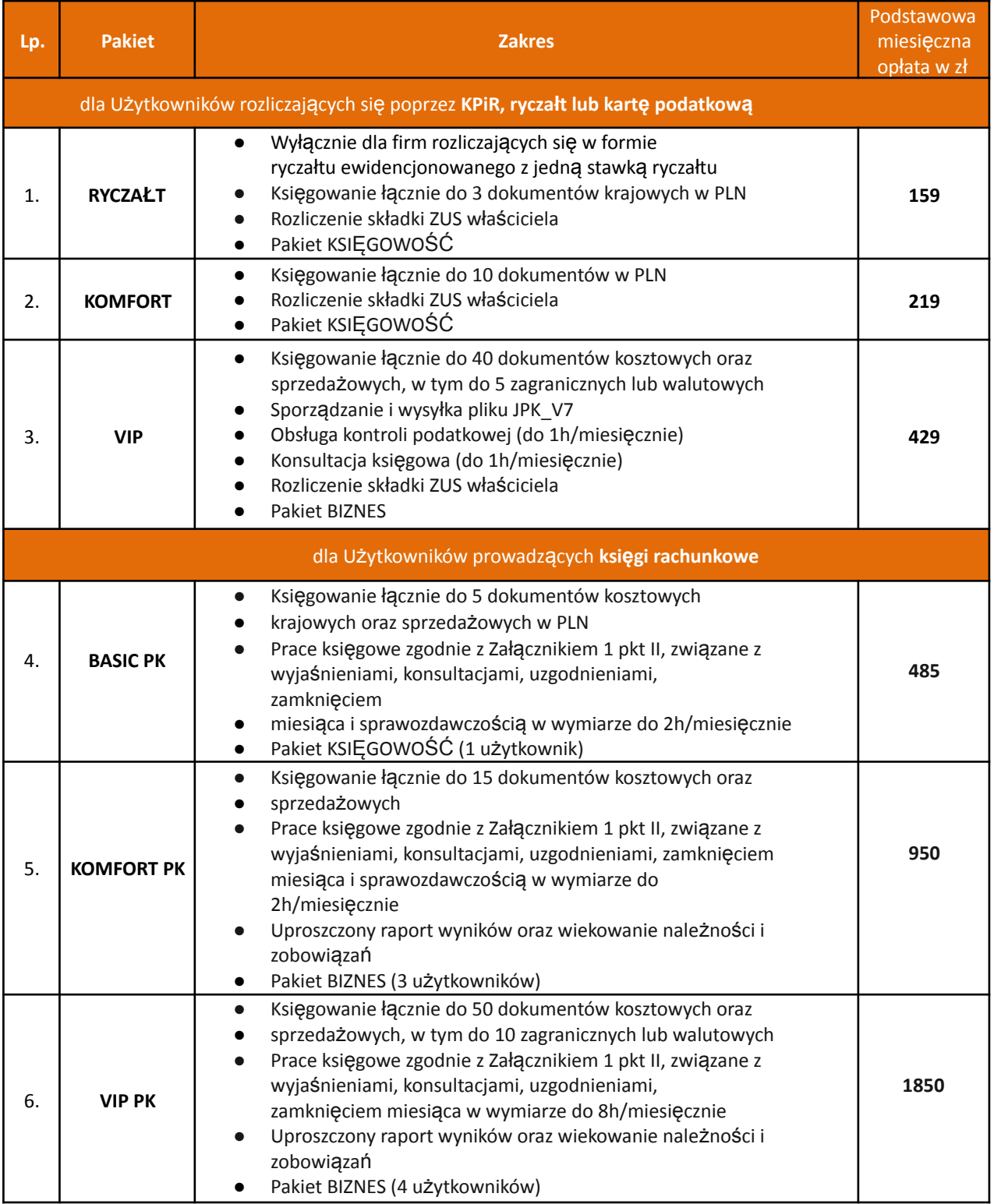

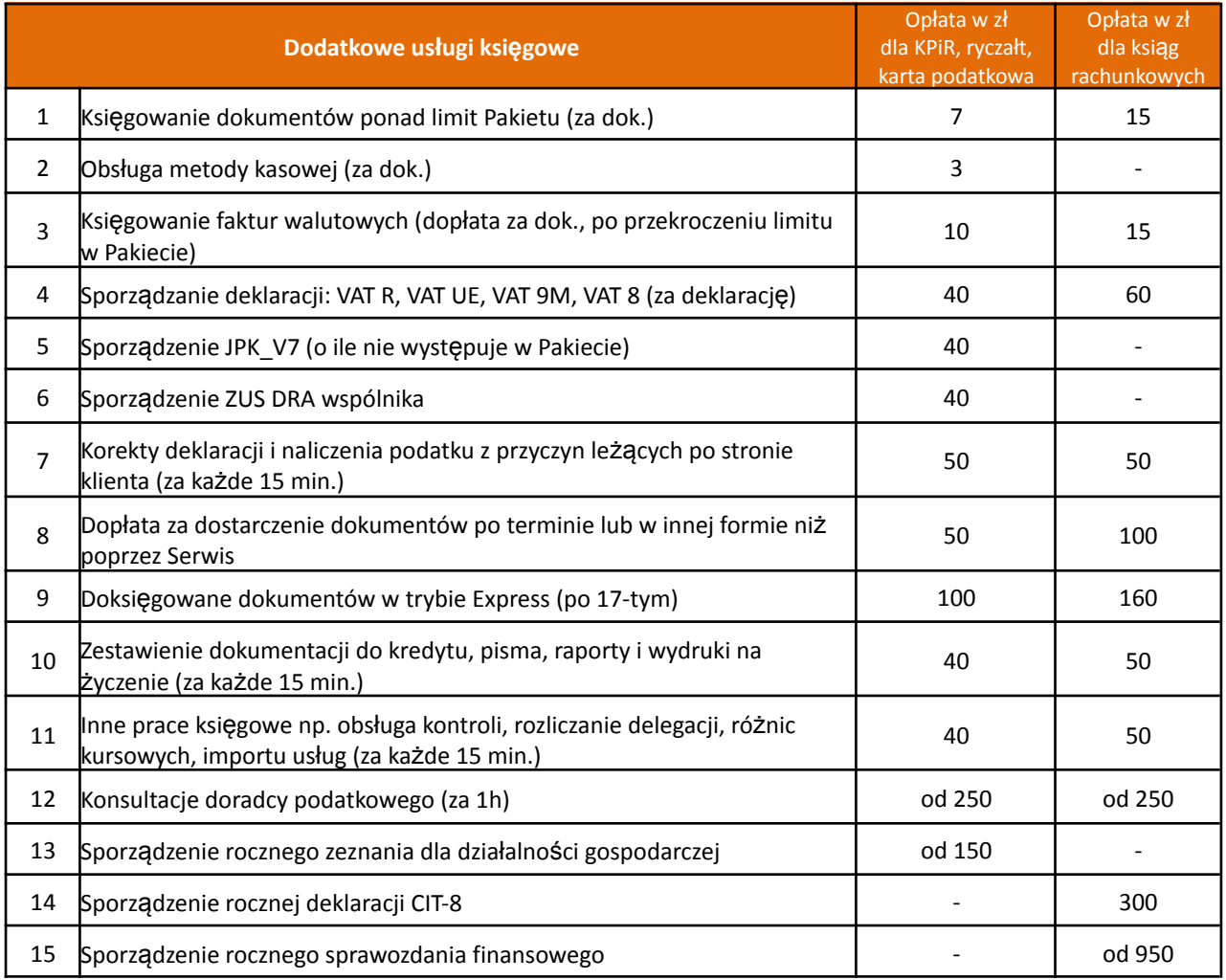

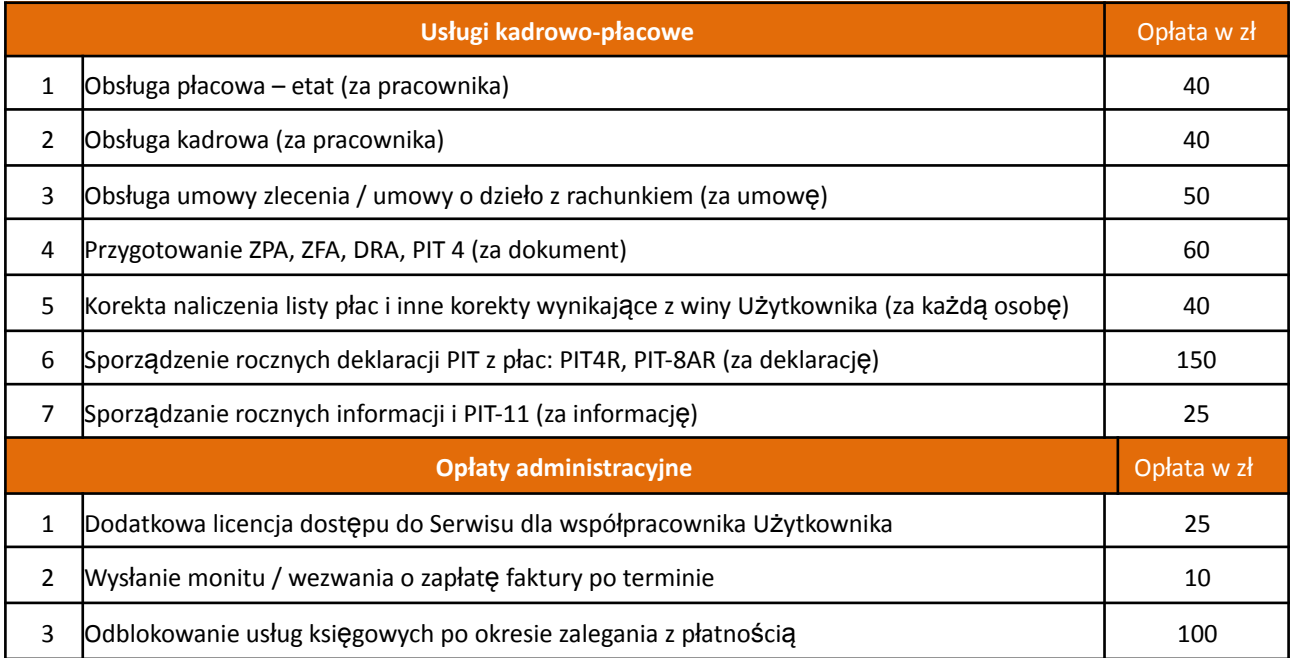

#### **Załącznik 2 – Zakres usług i obowiązków Stron w ramach usługi Obsługa Księgowa**

Niniejszy Załącznik posługuje się pojęciami w znaczeniu im nadanym przez Regulamin Serwisu, chyba że co innego wynika z treści Załącznika.

- 1. Operator świadczy na rzecz Użytkownika prócz Usługi informatycznej polegającej na udostępnieniu funkcjonalności wymienionych w Regulaminie, także usługę księgową polegającą na prowadzeniu podatkowej księgi przychodów i rozchodów, ryczałtu ewidencjonowanego, karty podatkowej lub ksiąg handlowych (pełna księgowość), w zależności od przypadku, szczegółowo opisaną w punkcie I poniżej.
- 2. Operator ponosi względem Użytkownika odpowiedzialność za prawidłowość i terminowość wykonania Usługi księgowej w zakresie opisanym w niniejszym Załączniku do kwoty 100 000 zł. Niewykonanie lub niewłaściwe wykonanie obowiązków przez Użytkownika ogranicza lub wyłącza odpowiedzialność Operatora. W czasie okresu zawieszenia wykonywania Usług, o którym mowa w punkcie VIII. 7 odpowiedzialność Operatora jest wyłączona, nie dotyczy to okresów wcześniejszych, o ile Użytkownik nie ma zaległości z tytułu opłat należnych Operatorowi.

#### **I. Zakres czynności wykonywanych przez Operatora oraz jego obowiązki w ramach Pakietów Obsługa Księgowa dla**

#### **Użytkowników rozliczających się poprzez KPIR, ryczałt lub kartę podatkową.**

- 1. Wprowadzenie do Serwisu dokumentów dotyczących kosztów i zakupów oraz sprzedaży.
- 2. Kwalifikacja podatkowa dokumentów oraz ich zatwierdzanie w Serwisie. Użytkownik nie posiada uprawnień do zatwierdzania dokumentów ani do zatwierdzania i wysyłania deklaracji podatkowych. Czynności te są zastrzeżone wyłącznie dla Operatora ze względu na ich odpowiedzialność za poprawność prowadzonych ewidencji.
- 3. Ustalenie wysokości zobowiązań podatkowych z tytułu PIT i VAT, o ile Użytkownik jest podatnikiem podatku VAT, w terminie wskazanym w harmonogramie opisanym w pkt IV, (dalej: "Harmonogram").
- 4. Podpisywanie na podstawie pełnomocnictwa i składanie wymaganych plików JPK do organu podatkowego (drogą elektroniczną), w ustawowym terminie.
- 5. Prowadzenie innych ewidencji wymaganych przepisami, w szczególności dokumentacji kadrowej i płacowej w przypadku zatrudniania pracowników, o ile zostanie to zlecone przez Użytkownika w ramach usług dodatkowych.
- 6. Przesyłanie Użytkownikowi pocztą elektroniczną informacji o wysokości podatków i składek na ubezpieczenia społeczne do zapłaty, zgodnie z Harmonogramem.
- 7. Przesyłanie Użytkownikowi pocztą elektroniczną, w zależności od przypadku, wydruku Podatkowej Księgi Przychodów i Rozchodów albo wydruku Ewidencji Przychodów Zryczałtowanych, w formacie PDF.
- 8. Przesłanie pocztą elektroniczną wydruku rejestru VAT, w formacie PDF (dla Użytkowników będących aktywnymi podatnikami VAT).
- 9. Prowadzenie innych ewidencji wymaganych przepisami, nieobjętych zamówionym zakresem usług, o ile zostaną zlecone Operatorowi w ramach usług dodatkowych.
- 10. Operator gwarantuje możliwość kontaktu z księgową w godzinach 9-17 w dni robocze. Dane kontaktowe są dostępne na stronie internetowej Serwisu.

#### **II. Zakres czynności wykonywanych przez Operatora oraz jego obowiązki w ramach Obsługi Księgowej dla Użytkowników prowadzących księgi rachunkowe (pełna księgowość)**

- 1. Wprowadzenie do Serwisu dokumentów dotyczących kosztów i zakupów lub sprzedaży.
- 2. Księgowanie operacji bankowych i prowadzenie rozrachunków.
- 3. Prowadzenie ksiąg rachunkowych zgodnie z Ustawą o rachunkowości.
- 4. Kwalifikacja podatkowa dokumentów oraz ich zatwierdzanie w Serwisie. Użytkownik nie posiada uprawnień do zatwierdzania dokumentów ani do zatwierdzania i wysyłania deklaracji podatkowych. Czynności te są zastrzeżone wyłącznie dla Operatora ze względu na ich odpowiedzialność za poprawność prowadzonych ewidencji.
- 5. Ustalenie wysokości zobowiązań podatkowych z tytułu VAT, o ile Użytkownik jest podatnikiem podatku VAT, w terminie wskazanym w harmonogramie opisanym w pkt IV (zwanym dalej Harmonogram).
- 6. Ustalenie wysokości zaliczek z tytułu podatku CIT, w terminie wskazanym w harmonogramie opisanym w pkt IV (zwanym dalej Harmonogramem).
- 7. Podpisywanie na podstawie pełnomocnictwa i składanie plików JPK w wymaganym zakresie do organu podatkowego (drogą elektroniczną), w ustawowym terminie.
- 8. Prowadzenie innych ewidencji wymaganych przepisami, w szczególności dokumentacji kadrowej i płacowej w przypadku zatrudniania pracowników, o ile zostanie to zlecone przez Użytkownika.
- 9. Przesyłanie Użytkownikowi pocztą elektroniczną informacji o wysokości podatków i składek na ubezpieczenia społeczne oraz innych należności publicznoprawnych do zapłaty, zgodnie z Harmonogramem.
- 10. Przesłanie pocztą elektroniczną wydruku rejestru VAT, w formacie PDF (dla Użytkowników będących aktywnymi podatnikami VAT), deklaracji VAT oraz kalkulacji CIT.
- 11. Prowadzenie innych ewidencji wymaganych przepisami prawa, nieobjętych zamówionym zakresem Usług, w szczególności dokumentacji kadrowej i płacowej w przypadku zatrudniania pracowników albo zlecenie tych czynności Operatorowi.
- 12. Operator zapewnia wsparcie techniczne w dni robocze w godzinach 9-17. Operator gwarantuje również możliwość kontaktu z księgową w godzinach 9-17 w dni robocze. Dane kontaktowe są dostępne na stronie internetowej Serwisu.

#### **III. Warunki wykonywania Usług**

- 1. Użytkownik zobowiązany jest terminowo dostarczać dokumenty i informacje niezbędne do prawidłowego zaksięgowania zdarzeń gospodarczych. Wszelkie uchybienia w powyższym zakresie, w szczególności dostarczanie niekompletnych dokumentów, udzielanie nieprawidłowych lub niekompletnych wyjaśnień dotyczących dokumentów lub operacji gospodarczych, obciążają tylko i wyłącznie Użytkownika.
- 2. Dokumenty przesłane przez Użytkownika po terminie określonym w pkt VI będą księgowane w trybie PILNE lub Express, a Operator pobierze za to dodatkową opłatę zgodnie Tabelą Opłat. Operator nie gwarantuje zaksięgowania dostarczonych z opóźnieniem dokumentów, lecz dołoży należytej staranności, aby dokumenty te zostały zaksięgowane do danego okresu księgowego. W innym przypadku dostarczone z opóźnieniem dokumenty zostaną zaksięgowane w okresie kolejnym, a Operator sporządzi wymagane korekty pobierając za to opłaty zgodnie z Tabelą Opłat.
- 3. W przypadku niedostarczenia w terminie jakichkolwiek dokumentów i niemożności uwzględnienia dokumentów przesłanych z opóźnieniem, Operator sporządzi w odpowiednim terminie deklaracje wykazujące w odpowiednich pozycjach wartość "0", a w przyszłym okresie zaksięguje dostarczone z opóźnieniem dokumenty oraz sporządzi wymagane korekty, pobierając za to opłaty zgodne z Tabelą Opłat.
- 4. O ile przesłanie z opóźnieniem dokumentów powodować będą konieczność złożenia deklaracji korygującej lub korekty pliku JPK, to usługa ta będzie dodatkowo płatna, zgodnie z Tabelą Opłat.

#### **IV. Obowiązki Użytkownika**

- 1. Wystawianie w Serwisie prawidłowych dokumentów potwierdzających sprzedaż, w tym stosowanie prawidłowej stawki VAT dla danego rodzaju usługi lub towaru, prawidłowe oznaczanie typów transakcji oraz nadawanie prawidłowych kodów GTU w rozumieniu Rozporządzenia Ministra Finansów, Inwestycji i Rozwoju w sprawie szczegółowego zakresu danych zawartych w deklaracjach podatkowych i w ewidencji w zakresie podatku od towarów i usług z dnia 15 października 2019 r. (Dz.U. z 2019 r. poz. 1988 z późniejszymi zmianami)
- 2. Wgrywanie skanów dokumentów księgowych do Serwisu na bieżąco, najlepiej w dniu otrzymania dokumentu źródłowego (poprzez zrobienie zdjęcia aplikacją mobilną lub przesłanie wiadomości email z fakturą w pliku PDF na email zdefiniowany w ustawieniach Serwisu) lub wgranie skanów / zdjęć / plików PDF funkcją "Wgraj skany" w zakładce Esegregator oraz przechowywanie oryginalnych dokumentów uprzednio wgranych do Serwisu w swojej siedzibie.
- 3. Przesyłanie oryginalnych dokumentów dotyczących kosztów, zakupów i sprzedaży do Operatora, o ile Użytkownik nie przekazuje dokumentów w sposób wskazany w punkcie 3 powyżej.
- 4. Prowadzenie w Serwisie ewidencji przebiegu pojazdu w przypadkach wynikających z obowiązujących przepisów prawa.,.
- 5. Jeśli jest to wymagane przepisami sporządzanie spisu z natury oraz dokonywanie jego wyceny.
- 6. Prowadzenie innych ewidencji wymaganych przepisami, w szczególności dokumentacji kadrowej i płacowej w przypadku zatrudniania pracowników, o ile nie zostało to zlecone Operatorowi w ramach usług dodatkowych.
- 7. Bieżące rejestrowanie zapłat dokonywanych przez kontrahentów Użytkownika na rzecz Użytkownika oraz przez Użytkownika na rzecz jego kontrahentów, a także zapłat należności o charakterze publicznoprawnym, w tym podatków i składek na ubezpieczenia społeczne.

#### **V. Postanowienia szczególne**

- 1. Zawarcie umowy między Użytkownikiem a Operatorem o świadczenie usług księgowych Obsługa Księgowa następuje w formie dokumentowej z chwilą zakończenia przez Użytkownika procesu zawierania umowy w udostępnionej przez Operatora aplikacji zapewniającej integralność treści oświadczeń i autentyczność ich pochodzenia (Platforma Autenti). W przypadku umów zawartych do 10 dnia danego miesiąca pierwszym miesiącem księgowym będzie dany miesiąc, a w przypadku umów zawieranych po 10 dniu danego miesiąca pierwszym miesiącem księgowym będzie miesiąc następny, chyba że Operator i Użytkownik ustalą wspólnie inny termin rozpoczęcia świadczenia usługi księgowej.
- 2. Niezależnie od sytuacji opisanych w Regulaminie, w których Operatorowi przysługuje prawo do wypowiedzenia umowy bez zachowania okresu wypowiedzenia, umowa o świadczenie usług księgowych Obsługa Księgowa lub Obsługa Księgowa VIP może być wypowiedziana przez każdą ze stron na piśmie lub e-mailem (w przypadku Użytkownika e-mail musi być wysłany z adresu e-mail zarejestrowanego w Serwisie), z zachowaniem 1 (jeden) miesięcznego okresu wypowiedzenia, ze skutkiem na koniec miesiąca. Operator potwierdzi Użytkownikowi fakt otrzymania oświadczenia o wypowiedzeniu poprzez wiadomość e-mail wysłaną na adres Użytkownika.
- 3. Operator ma także prawo wypowiedzieć umowę o świadczenie usług księgowych Obsługa Księgowa w przypadku braku kontaktu z Użytkownikiem przez okres dłuższy niż 30 dni, jeżeli brak kontaktu uniemożliwia świadczenie usług w pełnym zakresie.
- 4. W razie braku zapłaty przez Użytkownika za usługi księgowe przez okres dłuższy niż 30 dni Operator ma prawo Wstrzyma świadczenie usług do momentu uregulowania przez Użytkownika zaległości. Ewentualne negatywne konsekwencje wynikające z niewykonywania usług księgowych przez Operatora w okresie Wstrzymania świadczenia usług, ponosi wyłącznie Użytkownik.
- 5. Po upływie 30 dni od Wstrzymania świadczenia usług przez Operatora, z powodu bezskutecznego upływu terminu płatności należności i braku zapłaty całości zaległości przez Użytkownika, Operator ma prawo rozwiązać umowę bez zachowania okresu wypowiedzenia (ze skutkiem natychmiastowym).

# **VI. Harmonogram prac dla usługi Obsługa księgowa**

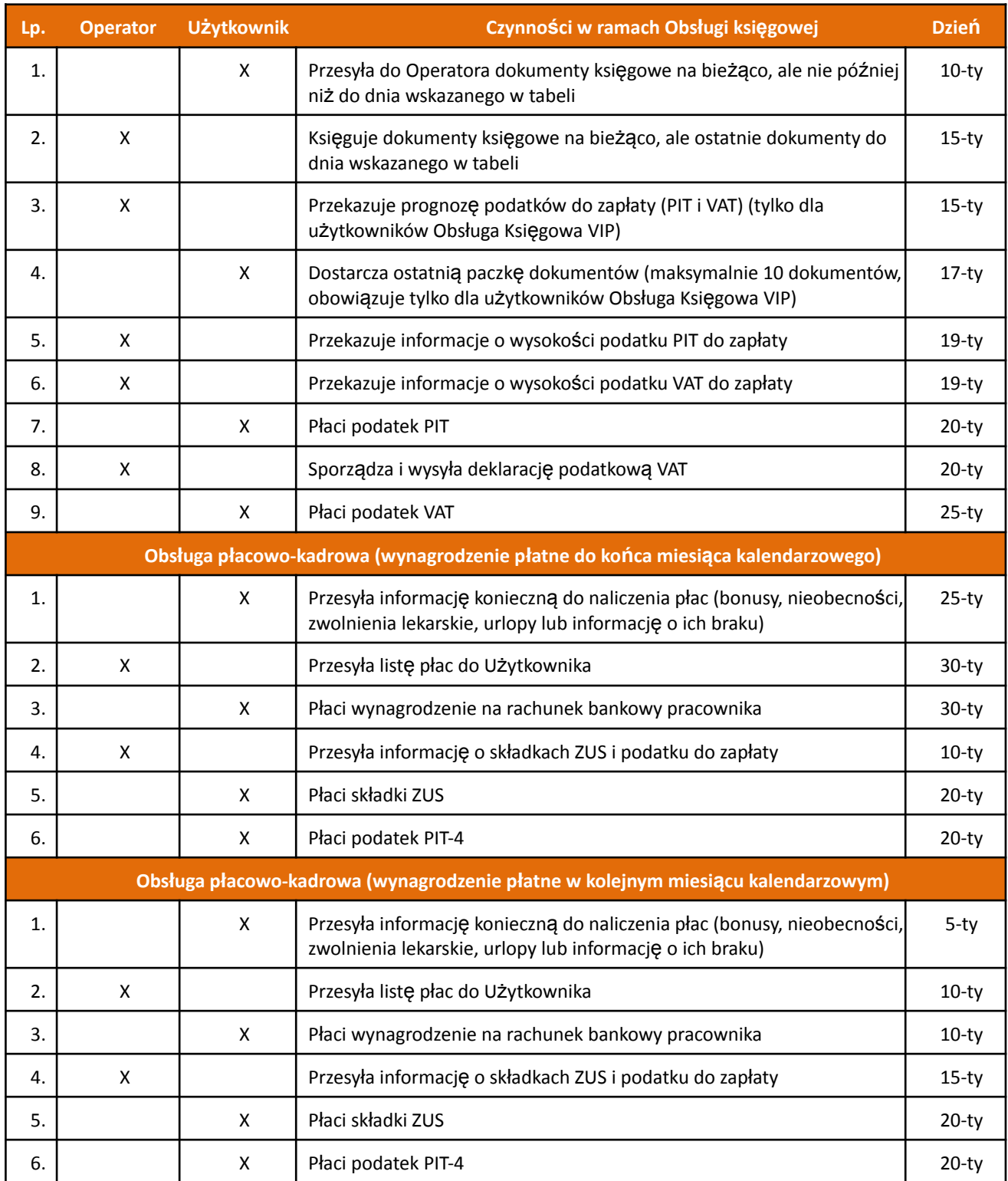